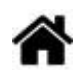

# **Python - Les séquences - Généralités**

[Mise à jour le : 23/8/2024]

- **Ressources**
	- **Documentation** sur Python.org :
		- [référence du langage,](https://docs.python.org/fr/3.6/reference/index.html)
		- [types séquentiels list, tuple, range](https://docs.python.org/fr/3.6/library/stdtypes.html#sequence-types-list-tuple-range),
		- [opérations usuelles sur les chaînes](https://docs.python.org/fr/3.7/library/string.html#)
- **Lectures connexes**
	- **Real Python**
		- [How to Use sorted\(\) and sort\(\) in Python](https://realpython.com/python-sort/)
- **Mots-clés** : séquence, indexation, insertion, concaténation, formatage, accès, parcours, sélection.

### **Définition**

En Python, une séquence est un ensemble fini et ordonné d'éléments indicés de **0** à **n-1** si on a N éléments.

#### **1. Accès aux éléments**

séquence**[**i**]**

#### **2. Longueur d'une séquence**

**len**(séquence)

#### **3. Tests d'appartenance et de non appartenance**

element **in** séquence et element **not in** séquence

### **4. Concaténation**

 $s$ équence<sub>1</sub> + séquence<sub>2</sub> + ... + séquence<sub>n</sub>

#### **5. Parcours**

Utilisation des boucles : **for** variable **in** séquence et **while** variable < **len**(séquence)

#### **6. Découpage (slicing)**

séquence**[**début **:** fin **:** pas**]**

## **Pour aller plus loin**

[Using the len\(\) Function in Python](https://realpython.com/len-python-function/#:~:text=The%20function%20len()%20is,with%20many%20different%20data%20types)

From: <http://webge.fr/dokuwiki/> - **WEBGE Wikis**

Permanent link: **<http://webge.fr/dokuwiki/doku.php?id=python:bases:sequences>**

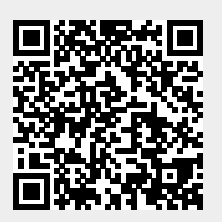

Last update: **2024/08/23 16:31**